*https://wiki.teltonika-networks.com/view/TSW202\_Product\_Labels*

## **TSW202 Product Labels**

[Main Page](https://wiki.teltonika-networks.com/view/Main_Page) > [TSW Switches](https://wiki.teltonika-networks.com/view/TSW_Switches) > [TSW202](https://wiki.teltonika-networks.com/view/TSW202) > [TSW202 Manual](https://wiki.teltonika-networks.com/view/TSW202_Manual) > **TSW202 Product Labels**

The information in this page is relevant from **001** batch.

## **Label/Print on the box**

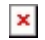

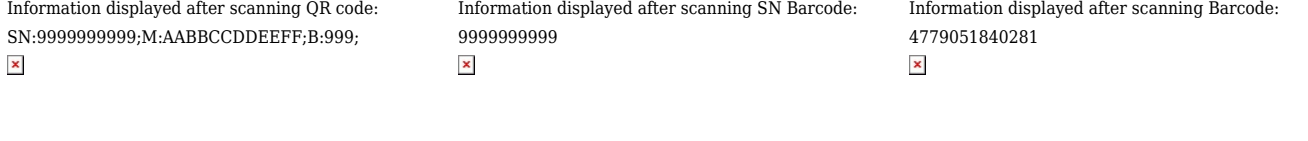

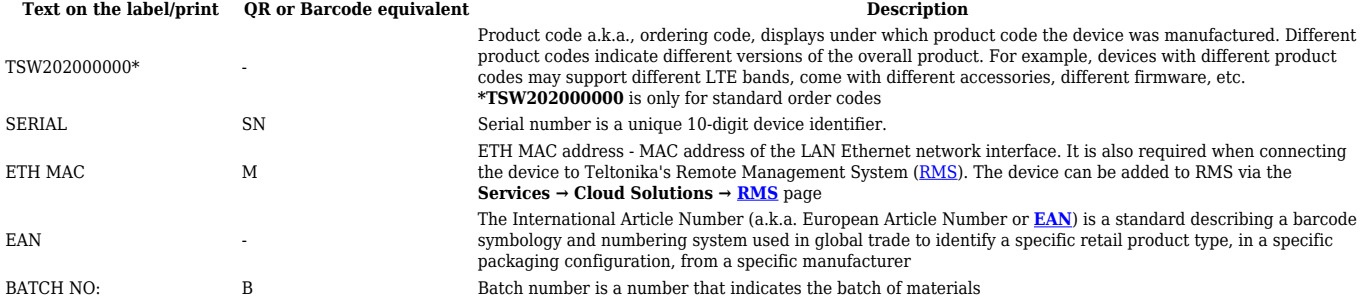

## **Label on the product**

## $\pmb{\times}$

Information displayed after scanning QR code: Information displayed after scanning SN Barcode:

SN:9999999999;M:AABBCCDDEEFF;U:admin;PW:99999999;B:999; 9999999999  $\pmb{\times}$ 

 $\pmb{\times}$ 

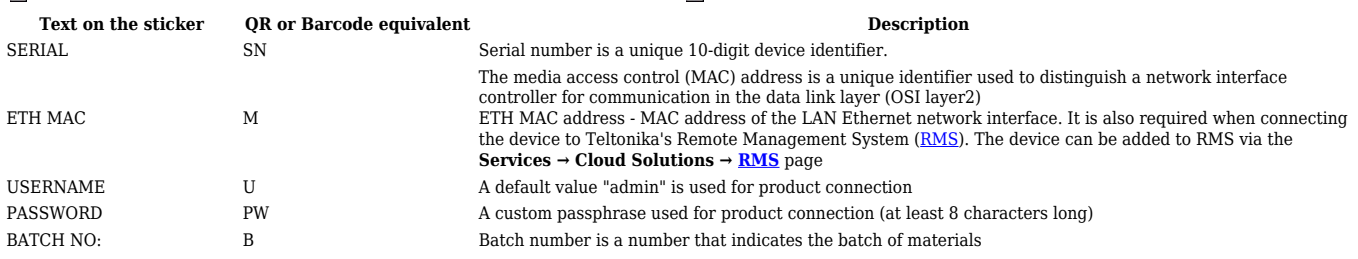